# **МИНИСТЕРСТВО ПРОСВЕЩЕНИЯ РОССИЙСКОЙ ФЕДЕРАЦИИ**

**Министерство образования Пензенской области**

**Управление образования администрации Малосердобинского района**

# **МБОУ многопрофильный лицей с. Малая Сердоба**

РАССМОТРЕНО Педагогическим советом МБОУ многопрофильный лицей с.МалаяСердоба Протокол №\_1 от «30» августа 2023 г.

СОГЛАСОВАНО Методическим советом МБОУ многопрофильный лицей с.МалаяСердоба Руководитель РМО Кузнецова Н.В. Протокол N<sub>o</sub> 1 от «28» августа 2023 г.

УТВЕРЖДЕНО Приказом по МБОУ многопрофильный лицей с.Малая Сердоба Директор\_ Грунина Н.А. Приказ № 61 от «30» августа 2023 г.

# **Рабочая программа внеурочной деятельности**

**«Работа в PowerPoint»»**

СКОГО РАЙОНА Дата: 2023-11-23 12:28:32 МУНИЦИПАЛЬНО Е БЮДЖЕТНОЕ ОБЩЕОБРАЗОВА ТЕЛЬНОЕ УЧРЕЖДЕНИЕ МНОГОПРОФИЛЬ НЫЙ ЛИЦЕЙ СЕЛА МАЛАЯ СЕРДОБА МАЛОСЕРДОБИН

Подписан: МУНИЦИПАЛЬНОЕ БЮДЖЕТНОЕ<br>ОБЩЕОБРАЗОВАТЕЛЬНОЕ УЧРЕЖДЕНИЕ<br>МНОГОПРОФИЛЬНЫЙ ЛИЦЕЙ СЕЛА МАЛАЯ<br>ОБЧЕСТВЕДНИКОВЕРДОБИНСКОГО РАЙОНА<br>DN: C=RU, S=Пензенская область,<br>T=ДИРЕКТОР, О=МУНИЦИПАЛЬНОЕ<br>T=ДИРЕКТОР, О=МУНИЦИПАЛЬНОЕ<br>T

## **«Работа в PowerPoint»»**

Программа составлена на основе требований Федерального государственного образовательного стандарта основного общего образования к результатам освоения основной программы основного общего образования (приказ Министерства просвещения Российской Федерации от 31 .05 .2021 № 287 «Об утверждении федерального государственного образовательного стандарта основного общего образования») с учётом Примерной программы воспитания (протокол Федерального учебно-методического объединения по общему образованию № 3/22 от 23 .06 .2022) и Примерной основ-ной образовательной программы основного общего образования (протокол Федерального учебнометодического объединения пообщему образованию № 1/22 от 18 .03 .2022) .

Примерная рабочая программа курса даёт представление о цели, задачах, общей стратегии обучения, воспитания и развития обучающихся средствами курса внеурочной деятельности, устанавливает содержание курса, предусматривает его структурирование по разделам и темам; предлагает распределение учебных часов по разделам и темам и последовательность их изучения с учётом межпредметных и внутрипредметных связей, логики учебного процесса и возрастных особенностей обучающихся, включает описание форм организации занятий и учебно-методического обеспечения образовательного процесса .

Рабочая программа составлена в соответствии со следующими нормативно-правовыми документами:

1. Закон Российской Федерации от 29.12.2012г. № 273-ФЗ «Об образовании в Российской Федерации». (с изменениями).

2. Приказ Министерства просвещения РФ от 31 мая 2021 г. № 287 "Об утверждении федерального государственного образовательного стандарта основного общего образования"

3. Приказом Министерства образования и науки РФ от 23.08.2017 № 816 «Об утверждении порядка применения организациями осуществляющими образовательную деятельность, электронного обучения, дистанционных образовательных технологий при реализации образовательных программ». (до 2023 года)

4. Письмо Министерства просвещения РФ от 19.03.2020 года №ГД-39/04 «О направлении методических рекомендаций».

5. Письмо Департамента государственной политики в сфере воспитания детей и молодежи Министерства образования и науки РФ от 18.08.2017 г. № 09-1672 «О направлении методических рекомендаций».

6. Письмо Министерства просвещения от 07.05.2020 № ВБ-976/04 «О реализации курсов внеурочной деятельности, программ воспитания и социализации, дополнительных общеразвивающих программ с использованием дистанционных образовательных технологий».

7. Санитарных правил СП 2.4.3648-20 «Санитарно-эпидемиологические требования к организациям воспитания и обучения, отдыха и оздоровления детей и молодежи», утверждённых постановлением Главного государственного санитарного врача Российской Федерации от 28.09.2020 №28;

8. Санитарных правил и норм СанПин 1.2.3685-21 «Гигиенические нормативы и требования к обеспечению безопасности и (или) безвредности для человека 3 факторов среды обитания», утверждённых постановлением Главного государственного санитарного врача Российской Федерации от 28.01.2021 №2;

9. Письмо Минпросвещения России от 05.07.2022 № ТВ-1290/03 «О направлении методических рекомендаций».

10. Учебным планом внеурочной деятельности МБОУ многопрофильный лицей с.Малая Сердоба на 2022-2023 учебный год;

11. Календарным учебным графиком МБОУ многопрофильный лицей с.Малая Сердоба на

Программа внеурочной деятельности *«*Работа в PowerPoint»» разработана для занятий с обучающимися в рамках внеурочной деятельности в соответствии с новыми требованиями ФГОС.

В период перехода к информационному обществу одним из важнейших аспектов деятельности человека становится умение оперативно и качественно работать с информацией, привлекая для этого современные средства и методы. Это добавляет новую цель в образовании – формирование уровня информационной культуры, соответствующего требованиям информационного общества. Учитывая размытость границ научной области информатики и невозможность в рамках школьной программы осветить весь спектр ее направлений, актуальной представляется разработка данного курса.

Умение представлять информацию в виде, удобном для восприятия и использования другими людьми - одно из условий образовательной компетентности ученика, мультимедийные презентации наиболее популярное и доступное средство представления текстовой, графической и иной информации.

Мультимедиа-презентация – это способ ярко, эффективно и понятно рассказать о сложных процессах и продуктах, привлечь внимание и произвести нужное впечатление.

Основа курса – личностная, практическая и продуктивная направленность занятий. Для этого учащимся предлагается осваивать способы работы с информационными потоками – анализировать информацию, самостоятельно ставить задачи, структурировать и преобразовывать информацию в мультимедийную форму, использовать ее для решения учебных и жизненных задач.

Содержание курса предусматривает развитие навыков у учащихся работы с мультимедийными презентациями. Курс включает в себя практическое освоение техники создания мультимедийных слайдов, презентаций. Каждый учащийся создает личностно значимую для него образовательную продукцию – сначала простейшие слайды, затем целостные презентации.

В результате изучения курса ученик овладевает необходимым инструментарием и способами его применения. Главная задача мультимедиа-презентации – удивить слушателя, заинтересовать его, вызвать нужную эмоцию и донести главные мысли до слушателя.

Решение задачи предполагает:

- помощь в постановке целей презентации;
- проработку плана презентации, её логической схемы;
- стилевое решение презентации;
- дизайн слайдов презентации;
- создание анимационных роликов;
- сборку презентации.

Курс внеурочной деятельности "*«*Работа в PowerPoint»» поможет в деловой жизни, как ученику, так и взрослому человеку при создании сообщений, рекламы, «живых» объявлений и т.д.

Программа имеет практическую направленность. Занятия строятся соответственно возрастным особенностям: определяются методы проведения занятий, подход к распределению заданий, организуется коллективная работа, планируется время для теории и практики. Каждое занятие включает в себя элементы теории, практику, демонстрации. Основу теоретической части курса составляют материалы, представленные в приложении.

#### *Цель:*

Углубленное изучение и раскрытие особенно важных элементов по созданию электронных презентаций, формирование у учащихся умения владеть компьютером как средством решения практических задач связанных с графикой и мультимедиа, подготовив учеников к активной полноценной жизни и работе в условиях технологически развитого общества.

#### *Задачи:*

*Образовательные:*

Научить создавать, обрабатывать информацию с использованием мультимедиа технологий

Включение учащихся в практическую исследовательскую деятельность Развитие мотивации к сбору информации. Научить учащихся пользованию Интернетом *Воспитательные:* Формирование потребности в саморазвитии Формирование активной жизненной позиции Развитие культуры общения

Развитие навыков сотрудничества

#### *Развивающие:*

Развитие деловых качеств, таких как самостоятельность, ответственность, активность, аккуратность.

Развитие чувства прекрасного

Развитие у учащихся навыков критического мышления

#### **Методы обучения**

Основная методическая установка курса – обучение школьников навыкам самостоятельной, индивидуальной работы по практическому созданию презентаций.

Конкретная программная среда рассматривается с позиции приобретения учащимися технологических навыков работы с программным инструментарием на основе моделирования объектов, процессов, информационных продуктов.

Преобладающий тип занятий – практикум. Все задания курса выполняются с помощью персонального компьютера в приложении Power Point. На практических занятиях можно реализовать принцип межпредметных связей, что послужит закреплению знаний и умений, полученных учеником на других школьных предметах.

Форма занятий направлена на активизацию познавательной деятельности, на развитие творческой активности учащихся.

#### **Формы и средства контроля, оценки и фиксации результатов**

Форма подведения итогов реализации дополнительной образовательной программы *«*Работа в PowerPoint»» -защита проекта.

#### **Способы контроля:**

устный опрос;

комбинированный опрос;

проверка самостоятельной работы;

защита проектов

Система оценивания – **безотметочная**. Используется только словесная оценка достижений учащихся. По завершению курса выставляется оценка за разработку и создание собственного проекта электронной презентации.

Рабочая программа рассчитана на 17 часов в год.

#### **Описание целостных ориентиров содержания предмета.**

#### **Программа способствует**

*формированию целостного мировоззрения*, соответствующего современному уровню развития науки и общественной практики за счет развития представлений об информации как важнейшем стратегическом ресурсе развития личности, государства, общества; понимания роли информационных процессов в современном мире;

*совершенствованию общеучебных и общекультурных навыков работы с информацией* в процессе систематизации и обобщения имеющихся и получения новых знаний, умений и способов деятельности в области информатики и ИКТ; развитию навыков самостоятельной учебной деятельности школьников (учебного проектирования, моделирования, исследовательской деятельности и т.д.);

воспитанию ответственного и избирательного отношения к информации с учетом правовых и этических аспектов ее распространения, воспитанию стремления к продолжению образования и созидательной деятельности с применением средств ИКТ.

## Дичностные, метапредметные и предметные результаты освоения учебного предмета.

Освоение детьми программы внеурочной деятельности "Мир презентаций" направлено на достижение комплекса результатов в соответствии с требованиями федерального государственного образовательного стандарта.

Планируемые результаты реализации программы внеурочной деятельности «Работа в **PowerPoint>>>>** 

## ЛИЧНОСТНЫЕ РЕЗУЛЬТАТЫ

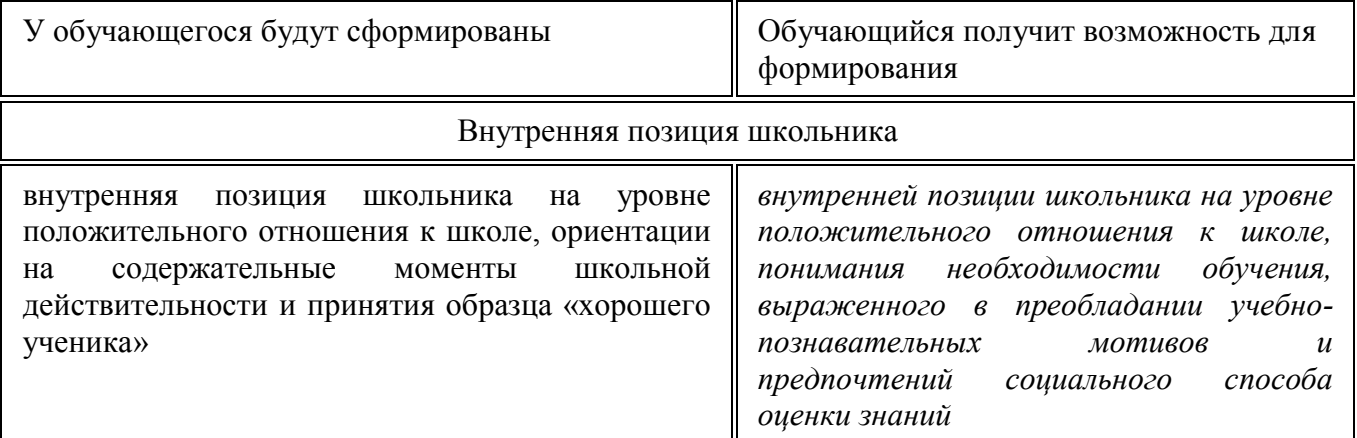

# **МЕТАПРЕДМЕТНЫЕ**

#### Познавательные универсальные действия

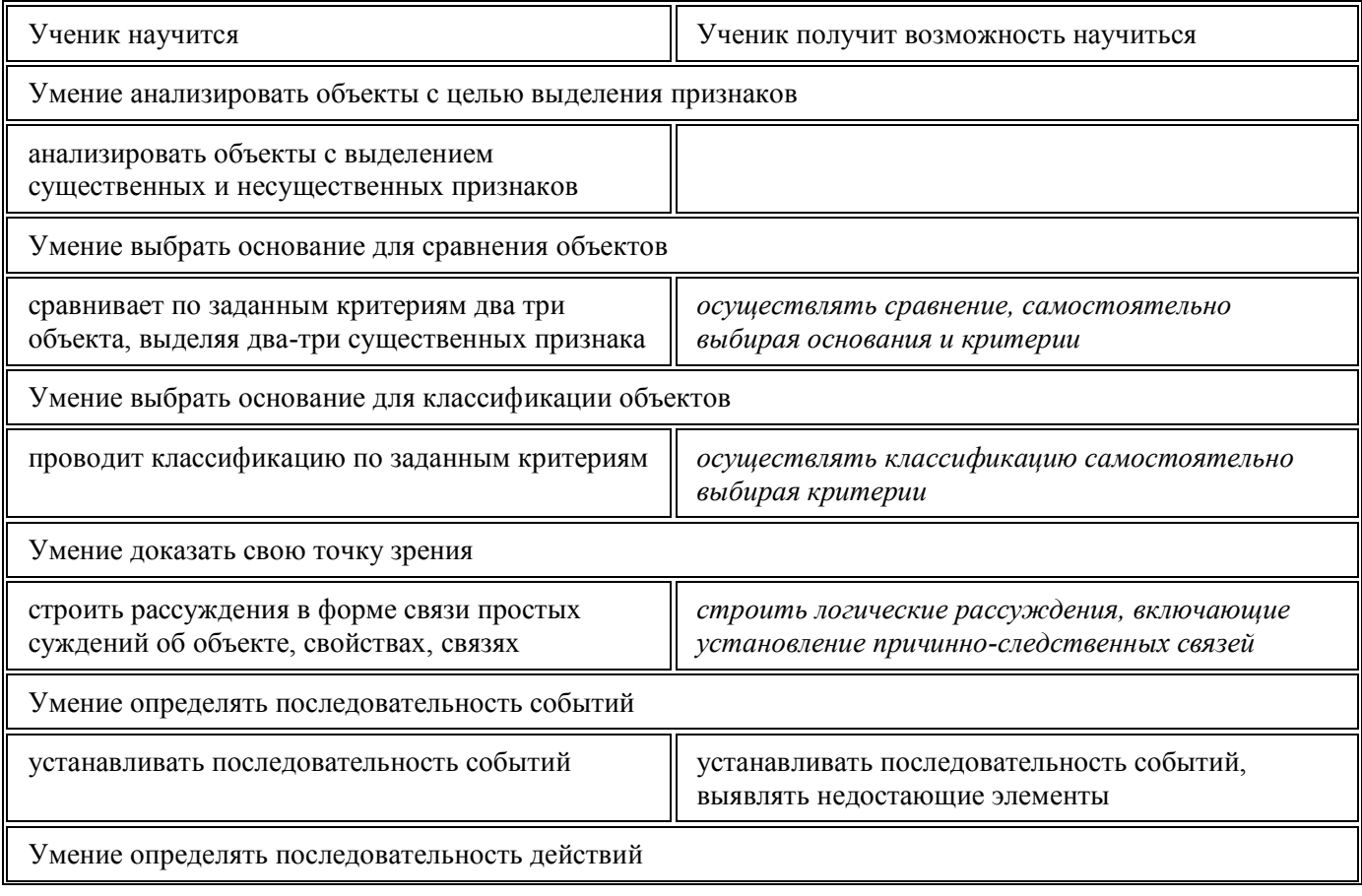

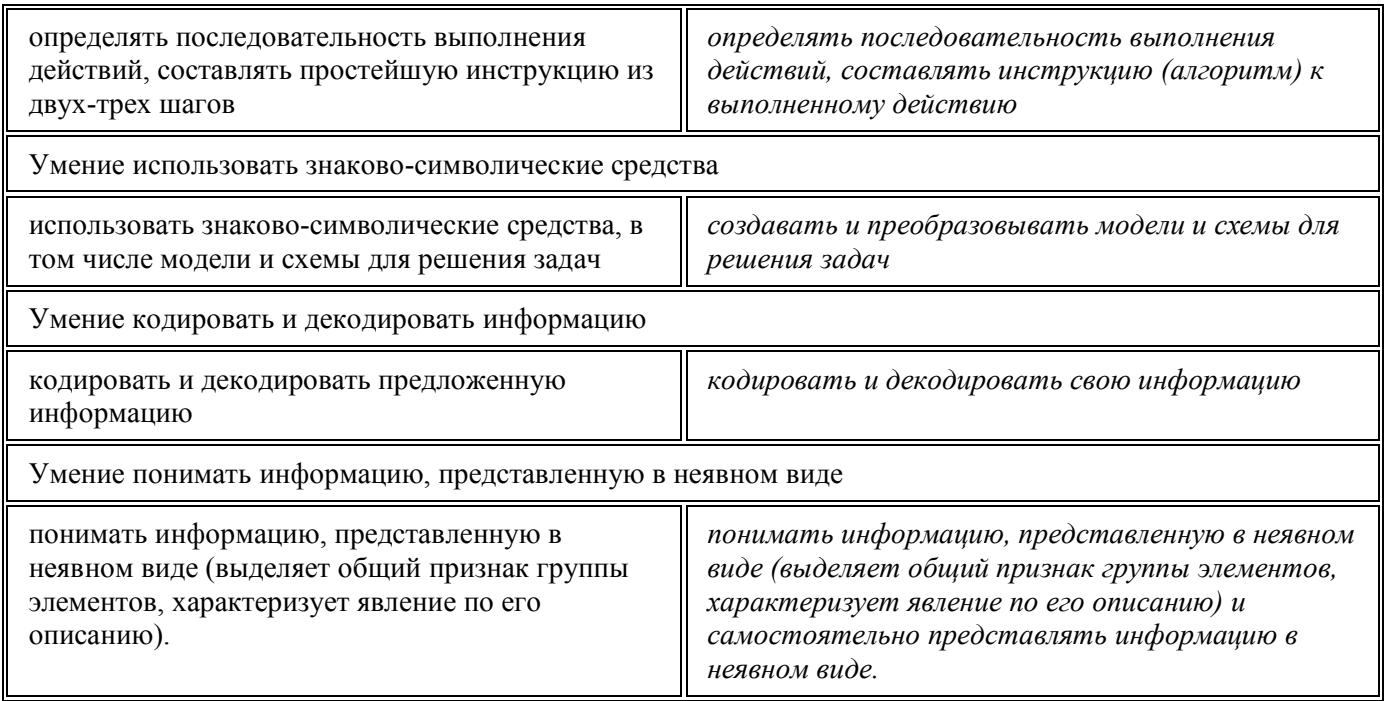

Регулятивные универсальные действия

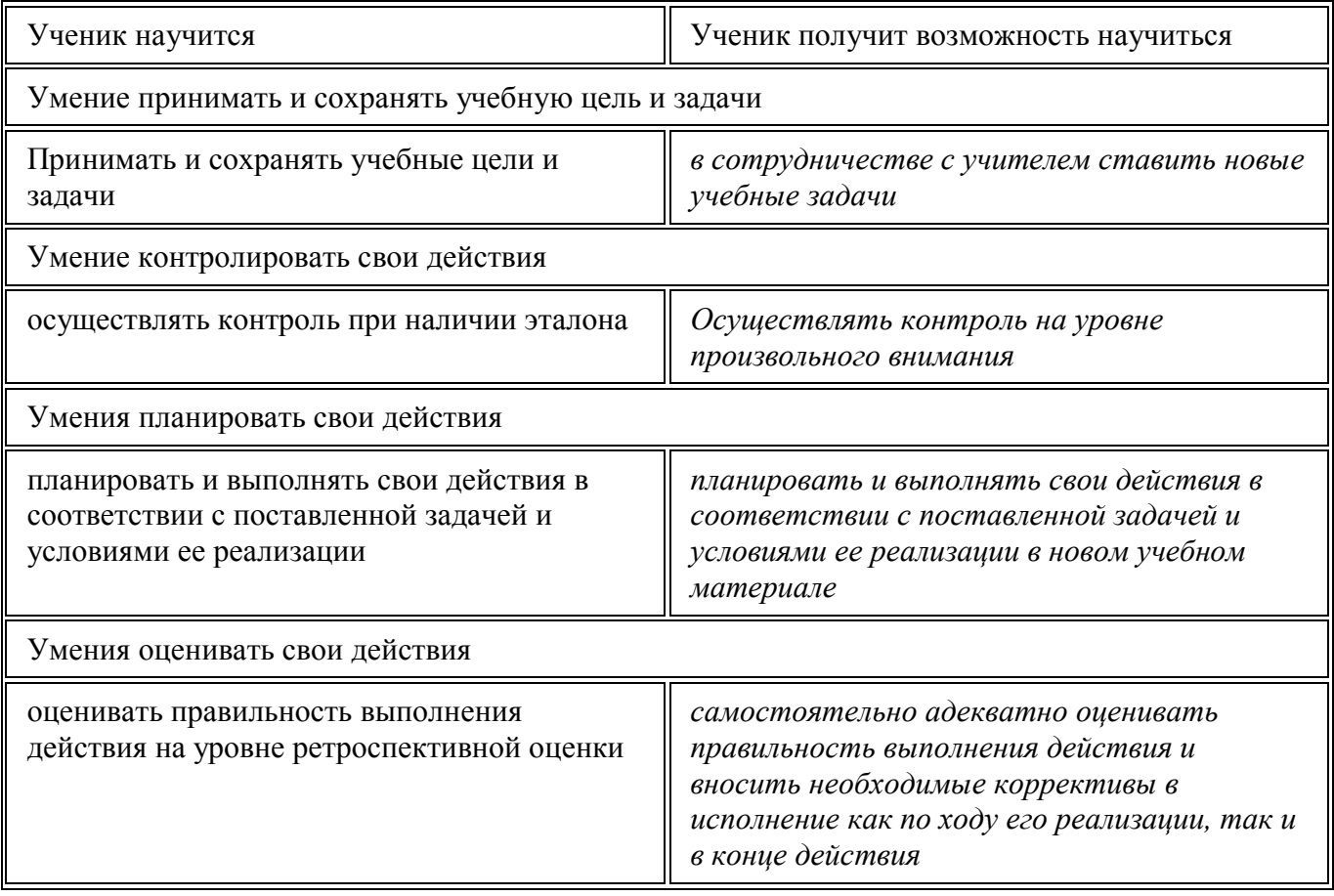

# Коммуникативные универсальные действия

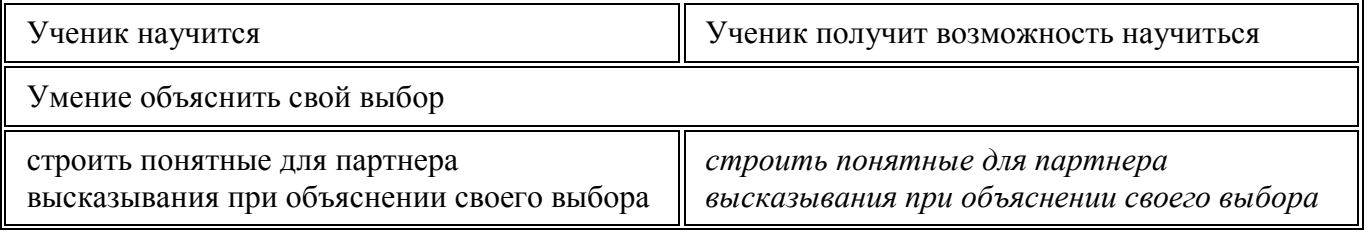

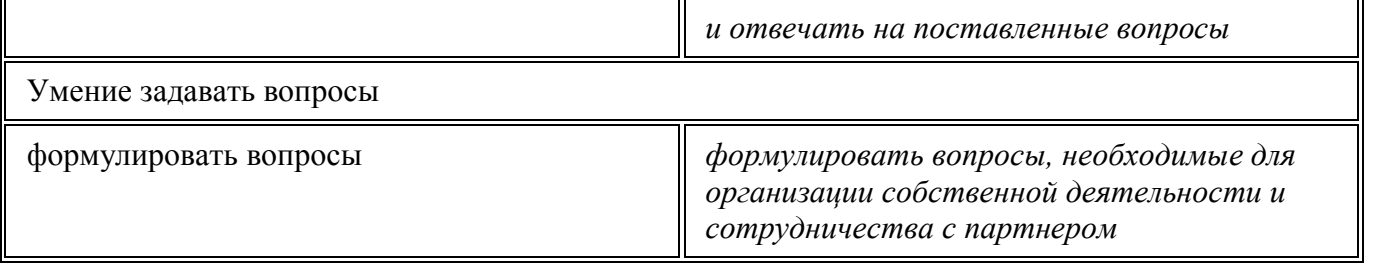

#### **ПРЕДМЕТНЫЕ РЕЗУЛЬТАТЫ**

Прогнозируемые результаты и способы их проверки:

По окончании обучения учащиеся должны демонстрировать сформированные умения и навыки работы с информацией и применять их в практической деятельности и повседневной жизни. Ожидается, что в результате освоения общих навыков работы с информацией учащиеся будут уметь:

представлять информацию в табличной форме, в виде схем;

создавать свои источники информации – информационные проекты (сообщения, небольшие сочинения, графические работы);

создавать и преобразовывать информацию, представленную в виде текста, таблиц, рисунков;

владеть основами компьютерной грамотности;

использовать на практике полученные знания в виде докладов, программ, решать поставленные задачи;

готовить к защите и защищать небольшие проекты по заданной теме;

придерживаться этических правил и норм, применяемых при работе с информацией, применять правила безопасного поведения при работе с компьютерами.

#### **Вводное занятие**

### **Содержание внеурочного курса.**

*Теоретическая часть*. Правила безопасной работы в компьютерном классе.. Просмотр видеоурока «Техника безопасности». Необходимость умение в современном мире создавать презентацию. Самопрезентация, как один из этапов множества конкурсов.

*Практическая часть.* Правила безопасной работы в компьютерном классе.

#### **Знакомство с интерфейсом MS PowerPoint. Заполнение слайдов**

*Теоретическая часть.* Презентация. Редактор электронных презентаций *MS PowerPoint.* Компьютерная презентация. Основные операции при создании презентации. Этапы создания презентации. Просмотр видеоурока «Создание фона».

*Практическая часть.* Выбор темы презентации. Применение изученного материала на практике: создание фона для выбранной темы презентации.

# **Вставка рисунка, диаграммы, графика, звука, гиперссылки.**

*Теоретическая часть.* Вставка рисунка, диаграммы, графика, звука, гиперссылок при создании презентации. Просмотр видеоуроков: «Рисование автофигур», «Копирование объектов», «Копирование форматирования», «Группировка объектов».

*Практическая часть.* Применение изученного материала на практике.

## **Настройка эффектов анимации**

*Теоретическая часть.* Ознакомление с правилами настройки анимации на слайдах. Просмотр видеоурока «Настройка анимации».

*Практическая часть.* Использование изученных методик на практике: настройка анимации объектов на слайдах разрабатываемой презентации.

### **Создание самопрезентации. (презентации о самом себе, интересах)**

*Теоретическая часть.* Просмотр видеоурока «Беспрерывное выполнение эффекта».

*Практическая часть.* Составление презентации о себе по изученным правилам

#### **Демонстрация самопрезентации**

*Теоретическая часть.* Просмотр примера презентации.

*Практическая часть.* Демонстрация созданных самопрезентаций.

## **Создание презентации на выбранную тему**

*Практическая часть.* Создание презентации на выбранную тему: выбор темы, сбор информации, создание слайдов презентации.

# **Конкурс презентаций**

*Практическая часть.* Просмотр всех созданных презентаций. Выбор лучшей работы.

## **Тематическое планирование внеурочной деятельности** *«***Работа в PowerPoint»»**

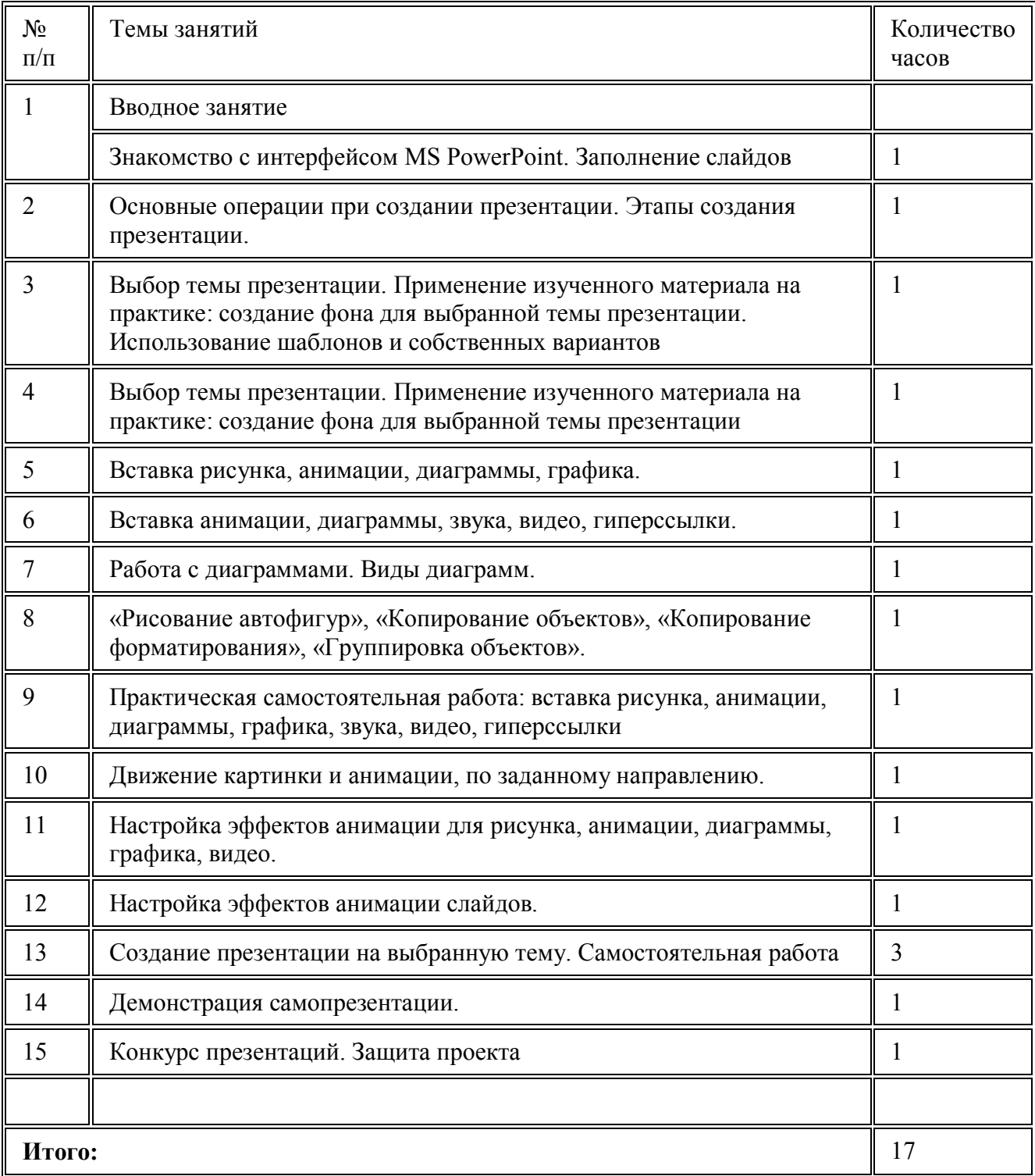

### **Материально-техническое обеспечение.**

Аверин В. Н. Компьютерная инженерная графика: учебное пособие для использования в учебном процессе образовательных учреждений, реализующих программы среднего профессионального образования / В. Н. Аверин. - Москва : Академия , 2009 - 217 с. - ISBN 978-5-7695-4977-9.

Гринько М. Е. Компьютерная графика: учебное пособие / М. Е. Гринько, В. Т. Кононов, З. П. Бус; М-во образования и науки Российской Федерации, Новосибирский гос. технический ун-т. - Новосибирск : Новосибирский гос. технический ун-т , 2009 - 286 с.- ISBN 978-5-7782-1147-6.

Залогова Л. А. Компьютерная графика: учебное пособие / Л. А. Залогова. - 3-е изд. - Москва : Бином. Лаб. знаний , 2009 - 213 с. - ISBN 978-5-9963-0043-3.

Материалы сайта педагогического сообщества Екатерины Пашковой (http://pedsovet.su).

Материалы сайта «Учительский портал» «Советы начинающим» (http://www.uchportal.ru/load/154)

## **Технические средства обучения:**

1) ноутбук;

2) проектор;

3) сетевой принтер;

4) устройства вывода звуковой информации (колонки) для озвучивания всего класса;

5) интерактивная доска.

6)Операционная система Windows 7 (стартовая);

# **Календарно-тематическоеме планирование занятий внеурочной деятельности** *«***Работа в PowerPoint»»**

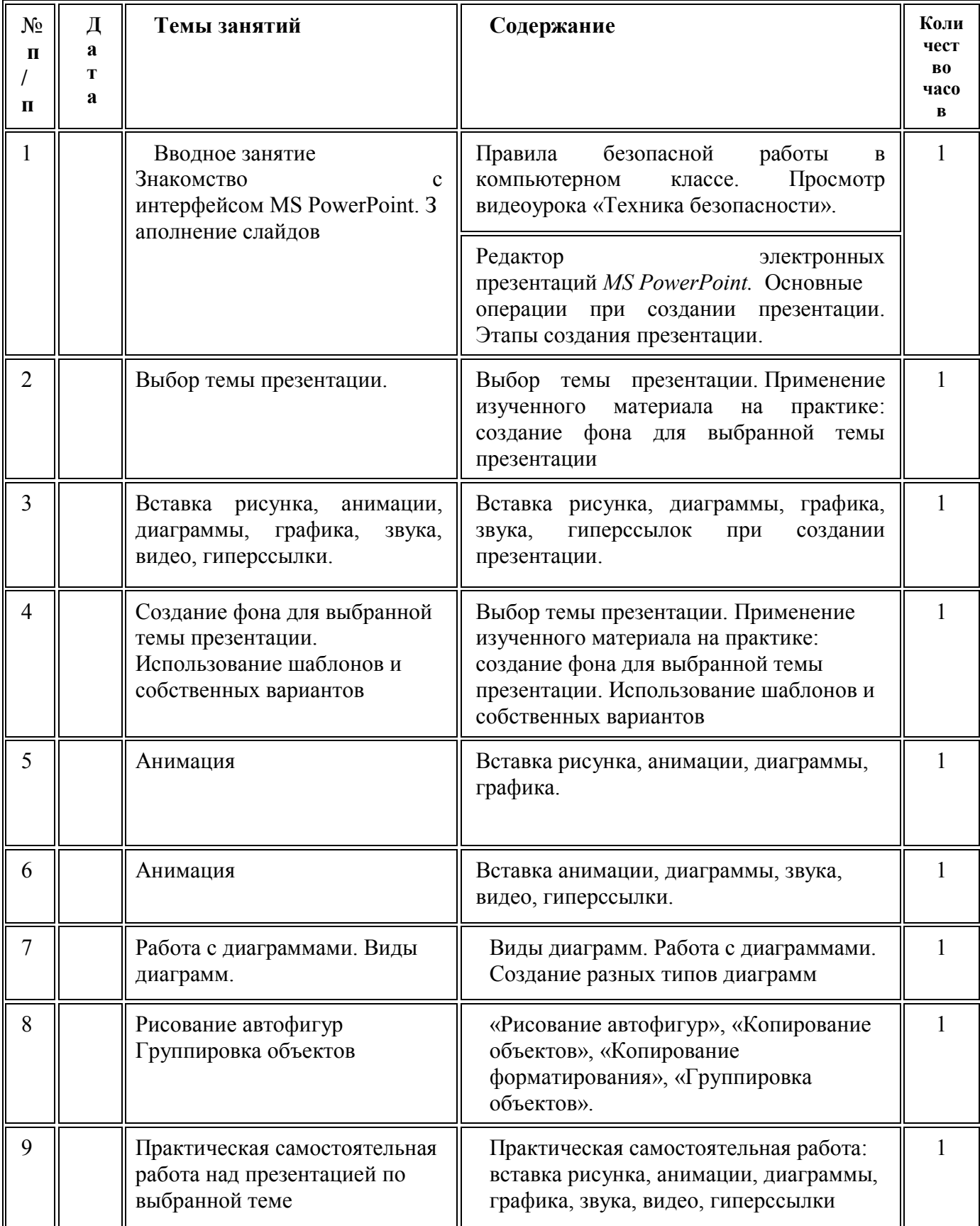

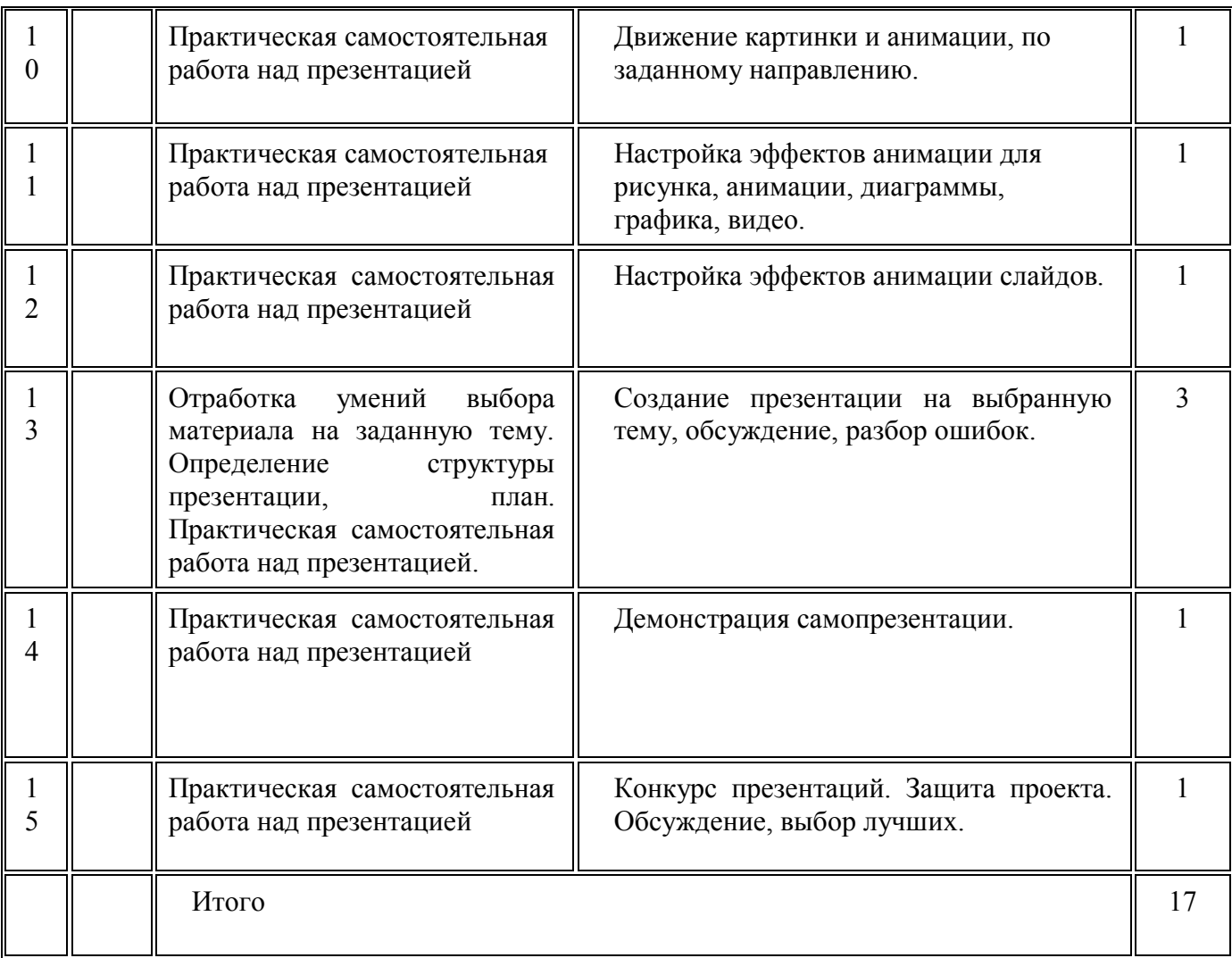